FSD при переходе на новый стек

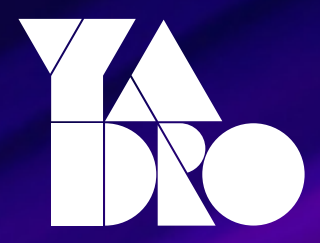

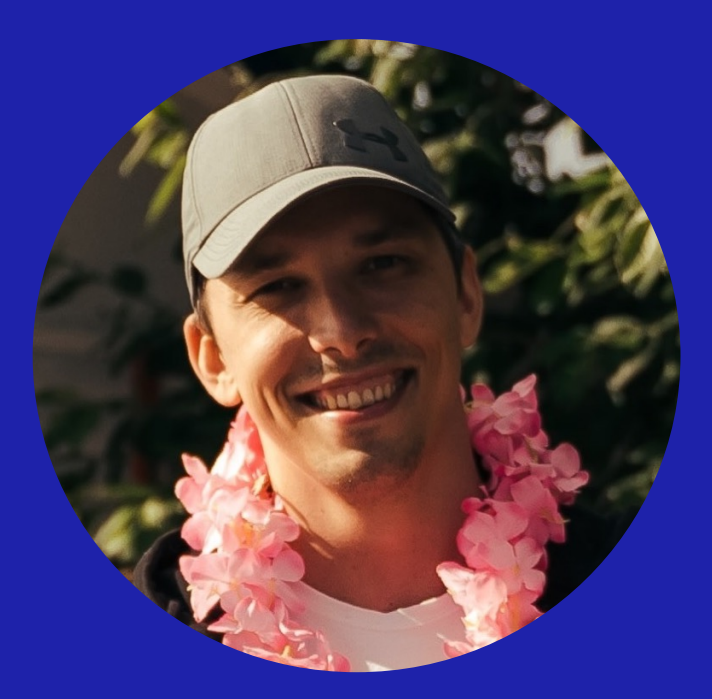

# Михаил Дмитриевский

YADRO, департамент СХД, проект Tatlin.FLEX

- Фронтенд-разработчик
- Agile-lead команды UI
- Lead фронтенд-сообщества YADRO

# FSD О продукте

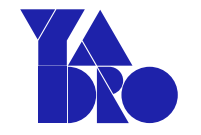

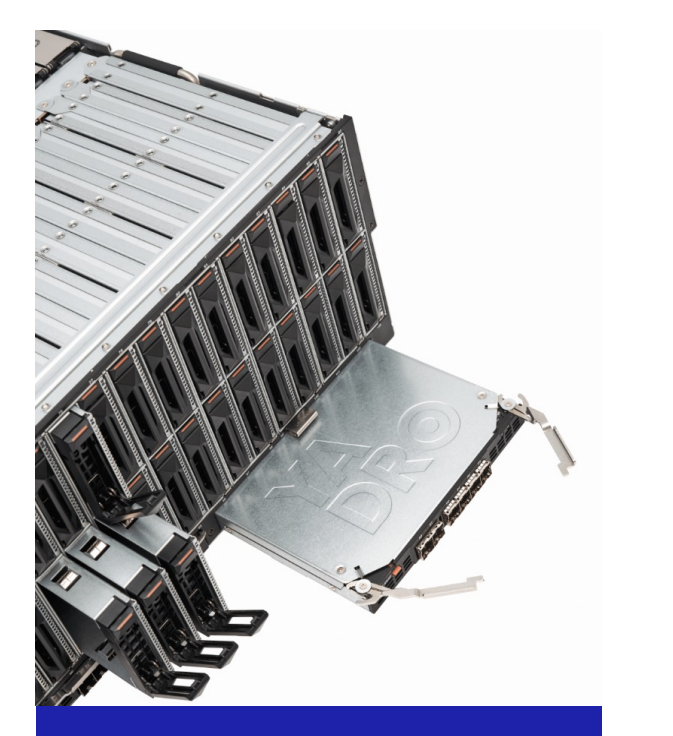

#### Многофункциональная СХД для среднего и малого бизнеса Tatlin.FLEX (.ONE)

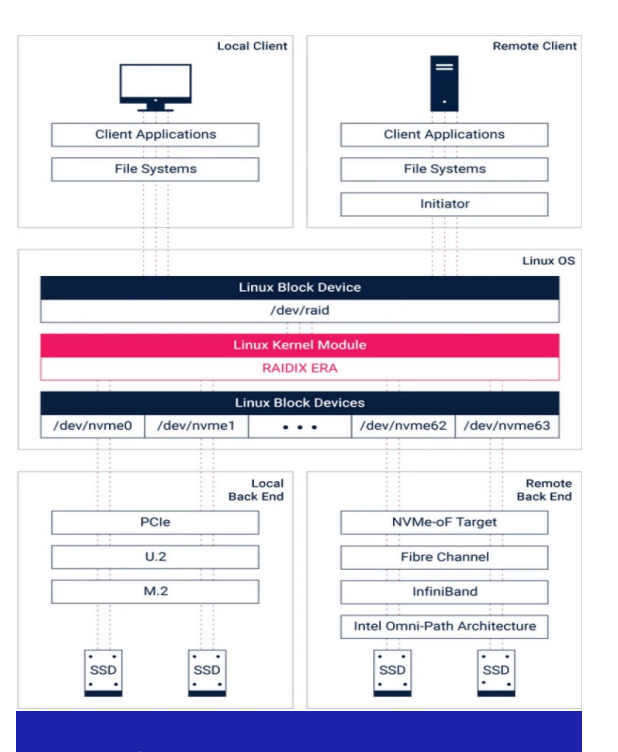

#### Raidix

ПО для построения высокопроизводительных систем хранения данных

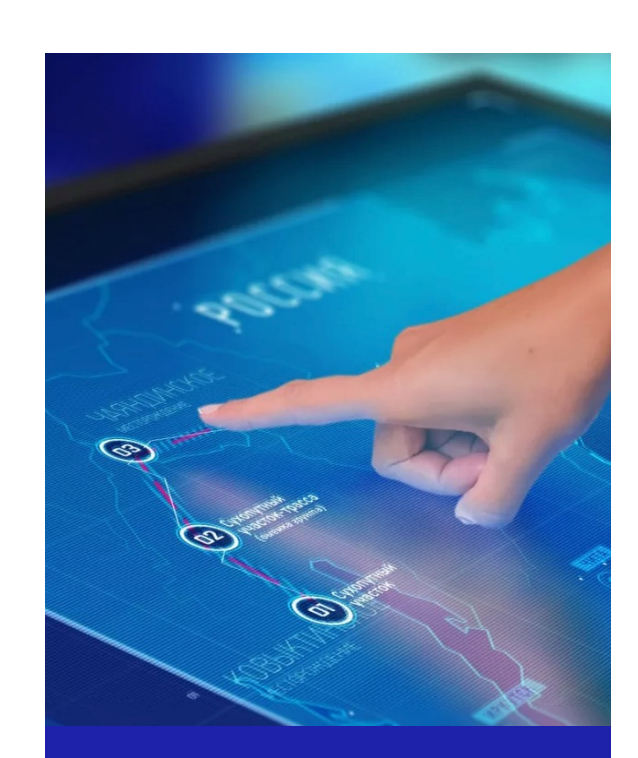

#### Веб-сервис для управления СХД UI

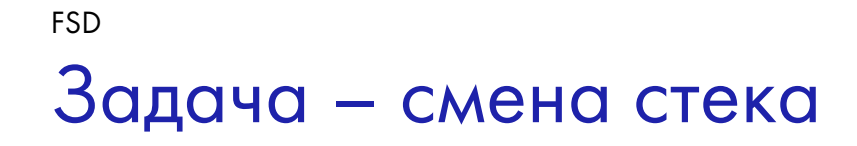

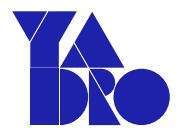

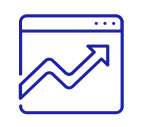

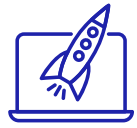

Упрощение развития и поддержки

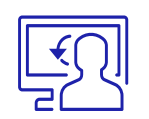

Ускорение сервиса и Упрощение развития и Облегчение onboarding сотрудников

Глобальные проблемы FSD

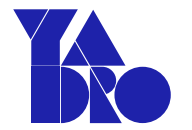

I. Тяжелая поддержка и развитие

II. Спагетти-код со спутанной БЛ

III. Отсутствие разработчиков на текущий стек

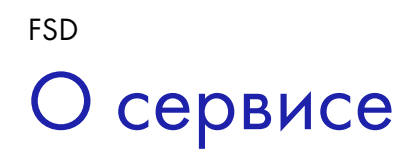

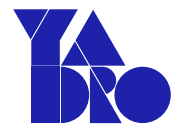

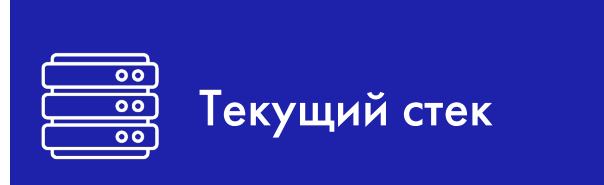

- Backbone  $\bullet$
- Marionette  $\bullet$
- Handlebars  $\bullet$

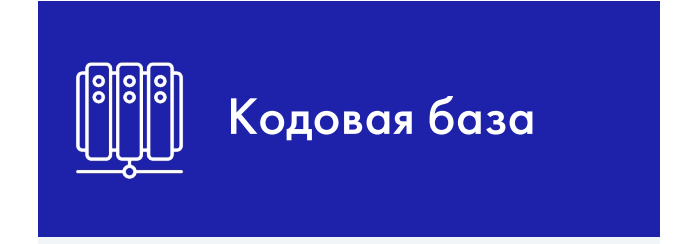

- Монолит  $\bullet$
- View, Models (& Collection)
- Шаблоны, хелперы,  $\bullet$ утилиты

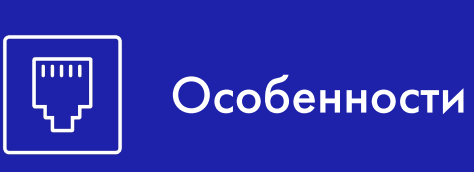

- 122 сущности
- $3 p$ оли
- 29 типов лицензий
- Очередь команд  $\bullet$

# Реализация модели и коллекции FSD

/\* Model \*/

import Backbone from 'backbone';

```
export const Raid = Backbone.Model.extend({
```
urlRoot() { … },

```
defaults() \{ \dots \},
```
};

….

# // 919 строк

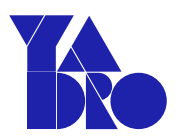

#### /\* Collection \*/

import Backbone from 'backbone';

#### export const Raids = Backbone.Collection.extend({

model: Raid, comparator: 'name',

initialize { … },

};

….

# // 300 строк

### Реализация таблицы и её применение FSD

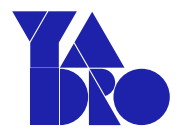

#### /\* Реализация \*/

```
import Marionette from 'marionette';
```

```
export const TableView = Marionette.ItemView.extend({
  template: tableTemplate ,
```

```
initialize(...rest) { … },
```

```
onRender() { … },
```

```
};
```
….

…

```
// 2100 строк // 2300 строк
```
#### /\* Применение \*/

…

import Backbone from 'backbone';

export const RaidTable = TableView.extend({ template: raidsTableTemplate, collection: raids,

```
initialize(...rest) { … },
   ….
};
```
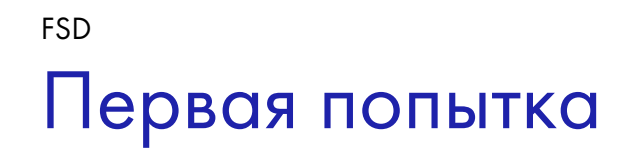

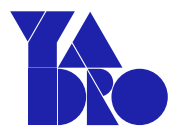

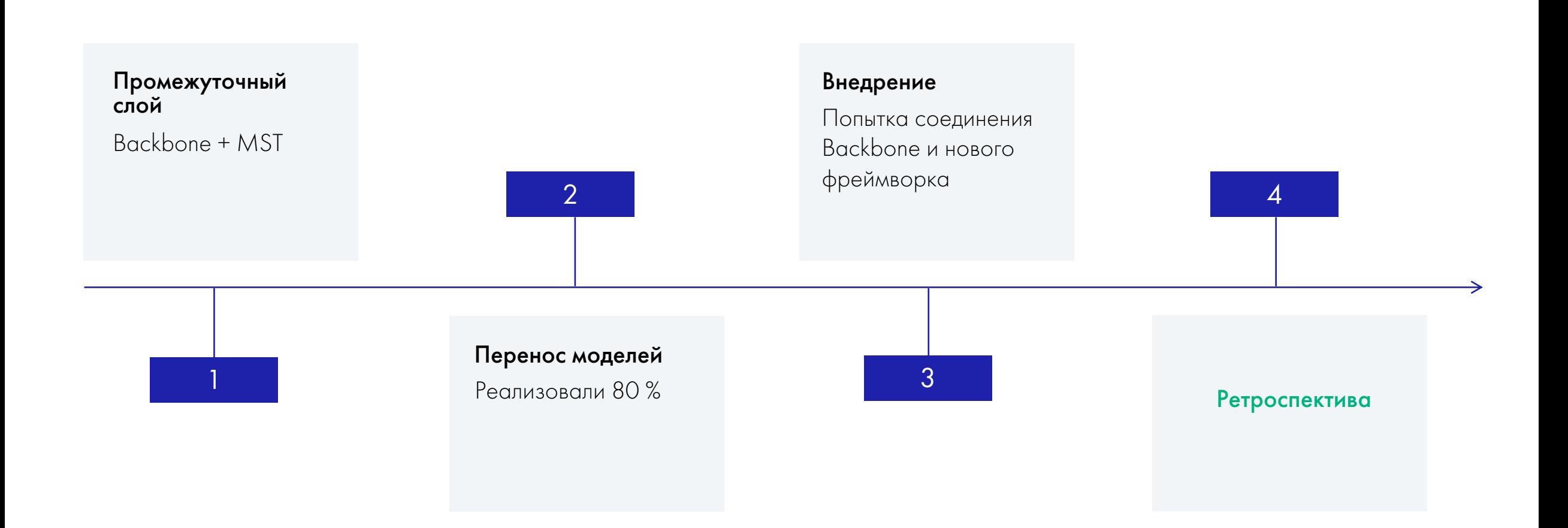

Глобальные проблемы. Что изменилось? FSD

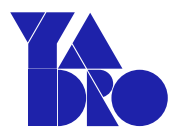

I. Тяжелая поддержка и развитие

II. Спагетти-код со спутанной БЛ

III. Отсутствие разработчиков на текущий стек

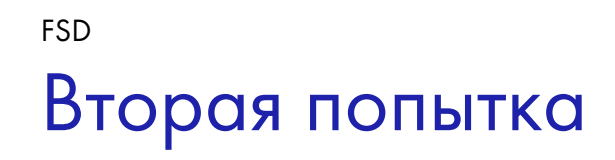

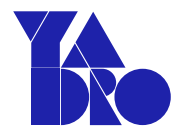

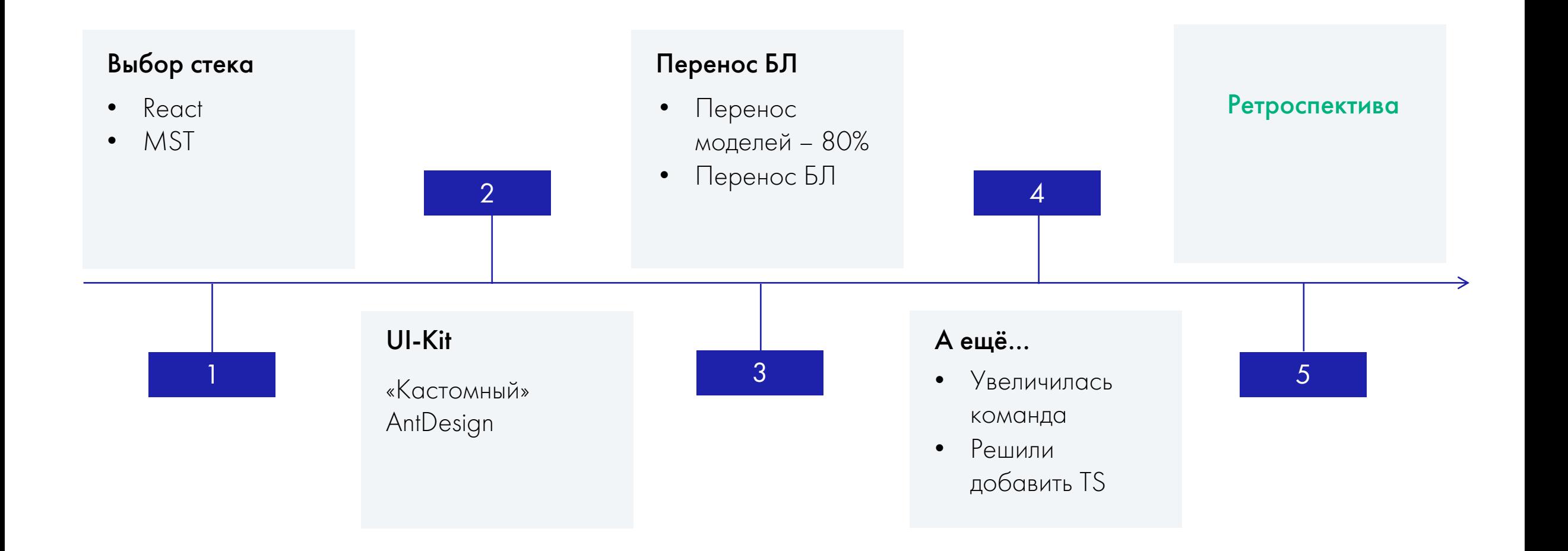

Глобальные проблемы. Что теперь изменилось?

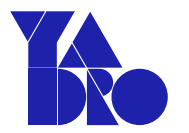

I. Тяжелая поддержка и развитие

FSD

II. Спутанная БЛ

III. Отсутствие разработчиков на текущий стек

### Реализация таблицы на React'e и её применение FSD

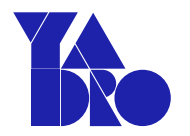

/\* Реализация \*/

// … imports

…

);

```
export const CustomTable: FC<…> = ( props ) => {
```
return (

```
<StyledTable>
       \langleTable ... \rangle>
</StyledTable>
```
};

#### /\* Применение \*/

// … imports

export const RaidsTable: FC<…> = ({ models, button  $\}) \implies \{$ 

> const { raids } = useStore(); const columns = columnsRaid(); const collection = models || raids.getModels();

return <CustomTable …/>

};

// 105 строк + some modules  $\frac{1}{24}$  строки + config 200 стр.

Глобальные проблемы. Что теперь изменилось?

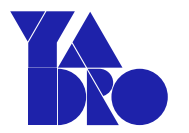

I. Тяжелая поддержка и развитие

FSD

# II. Спутанная БЛ

III. Отсутствие разработчиков на текущий стек

# Варианты новой архитектуры FSD

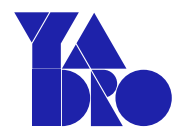

#### Atomic

- Хорошо для дизайна
- Нашу запутанность БЛ не решает

#### Micro Frontend

- Не тяжёлый сервис, сложность БЛ СХД
- Over-engineering

#### **Modules**

- Модули могут переиспользоваться в другом модуле
- Что делать с бизнес-сущностями?

### FSD

- Количество бизнес-сущностей 122
- Взаимосвязь моделей, ролей, лицензий, очереди команд

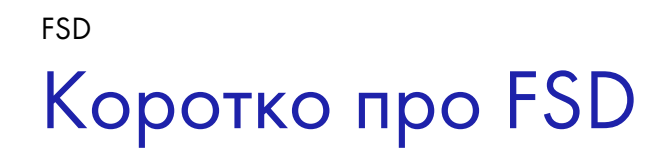

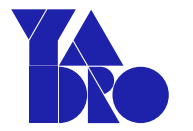

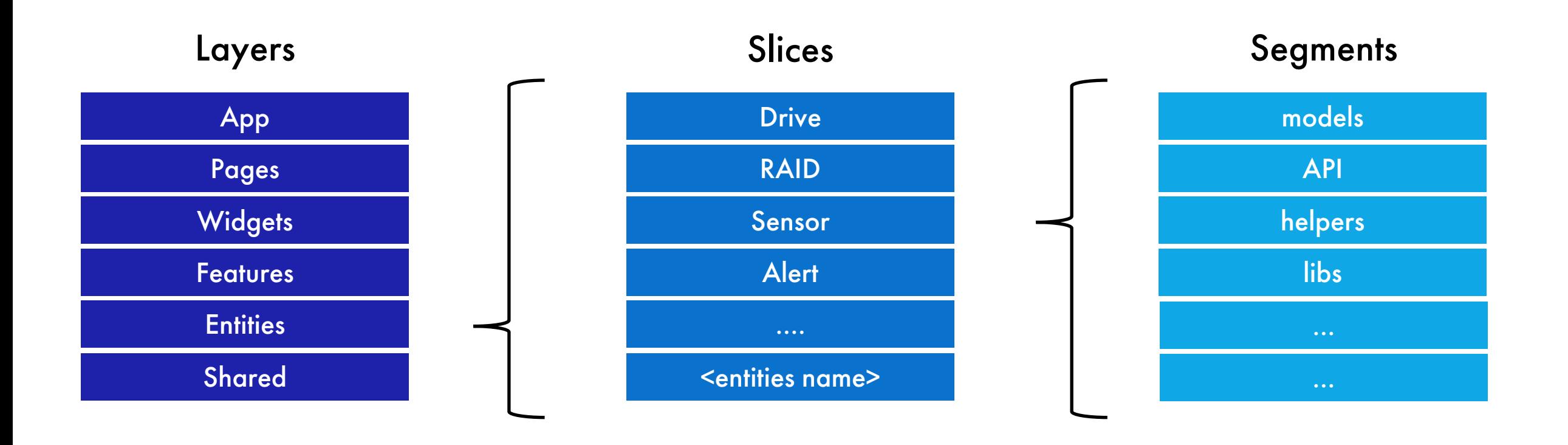

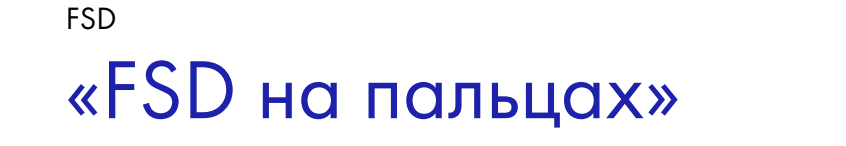

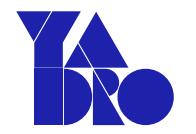

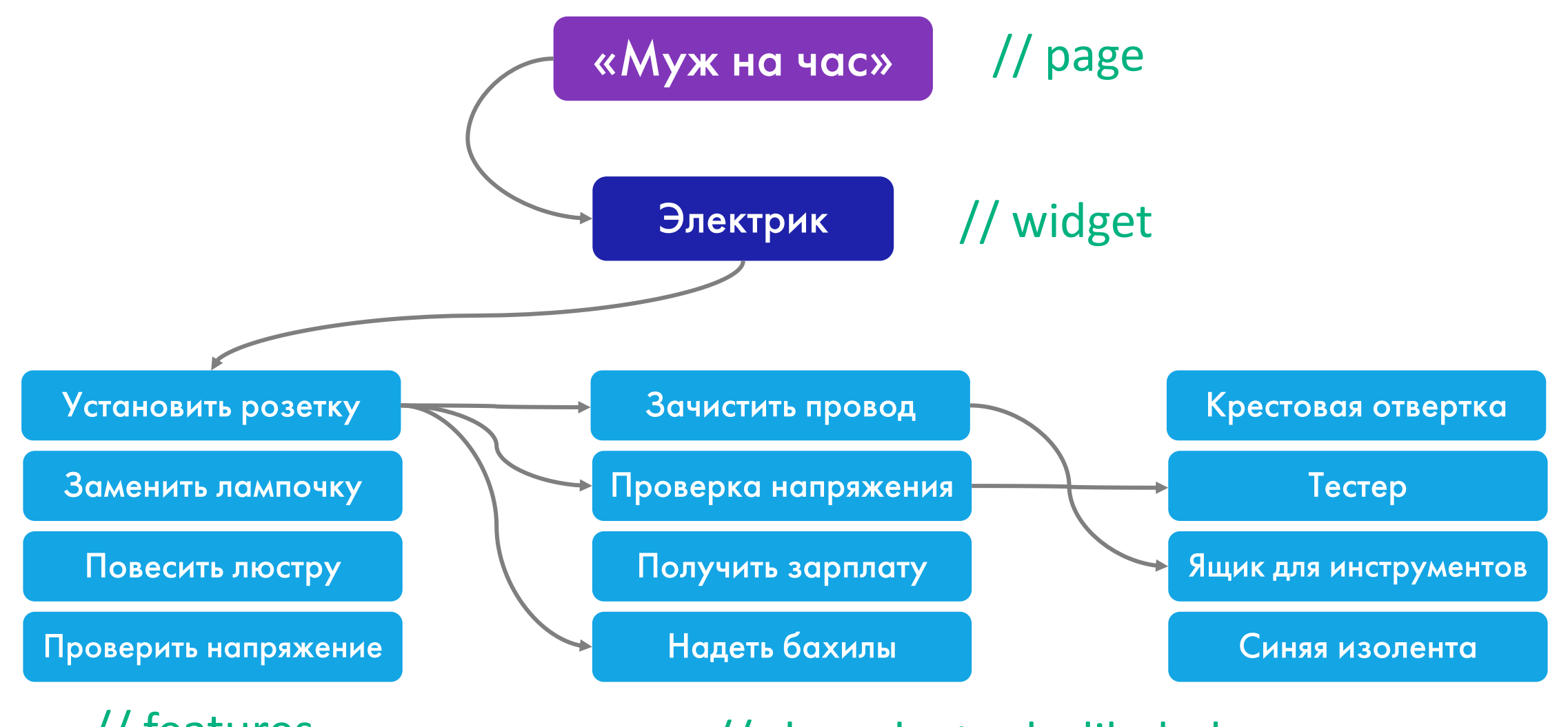

// features // shared – tools, lib, helpers

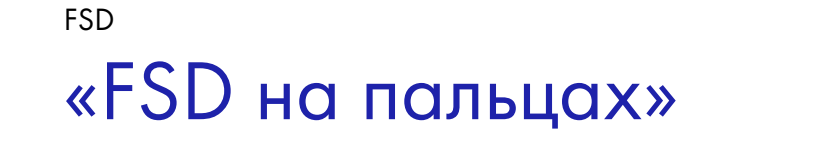

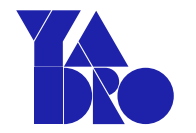

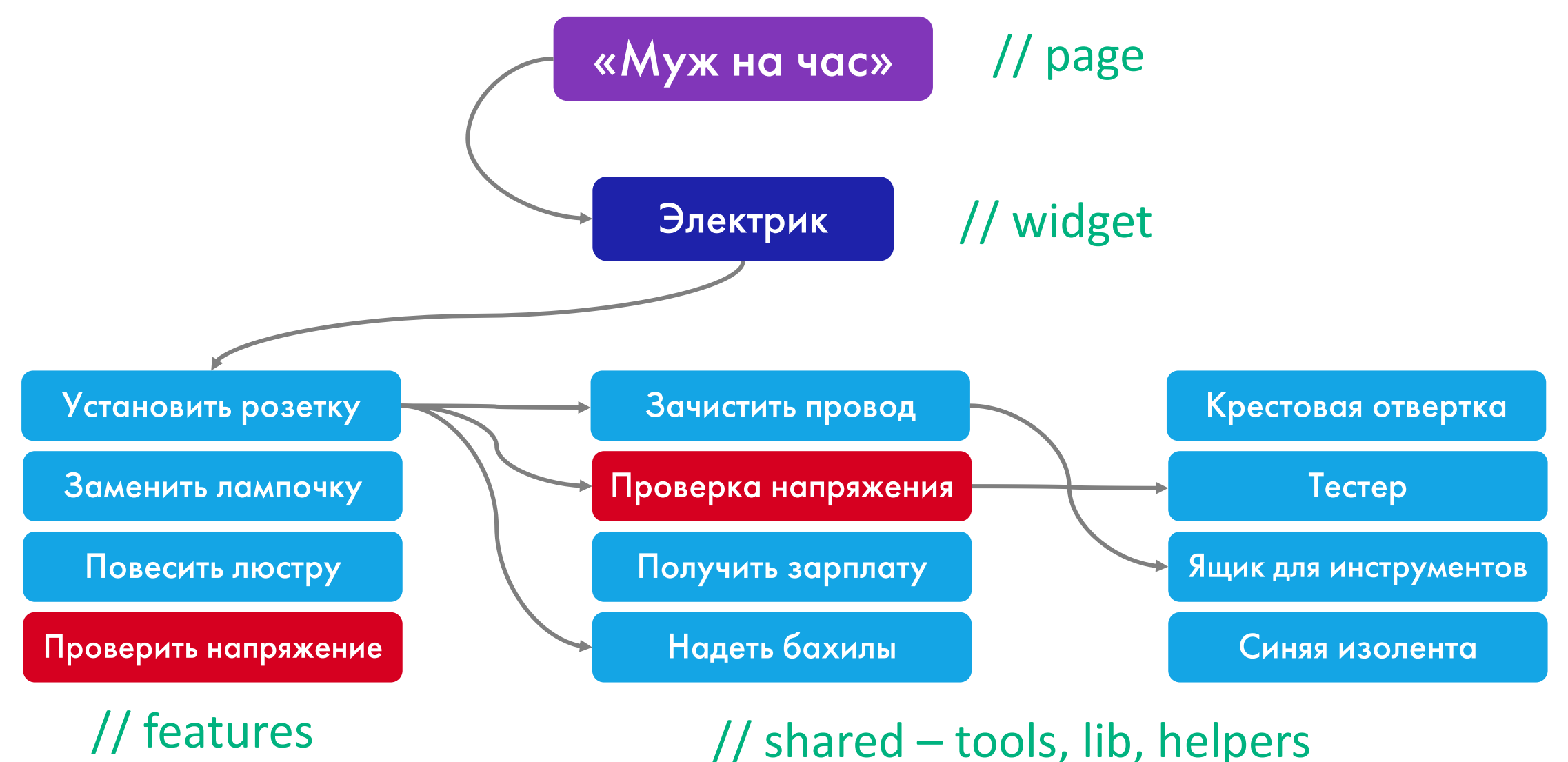

## «FSD на пальцах» FSD

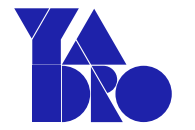

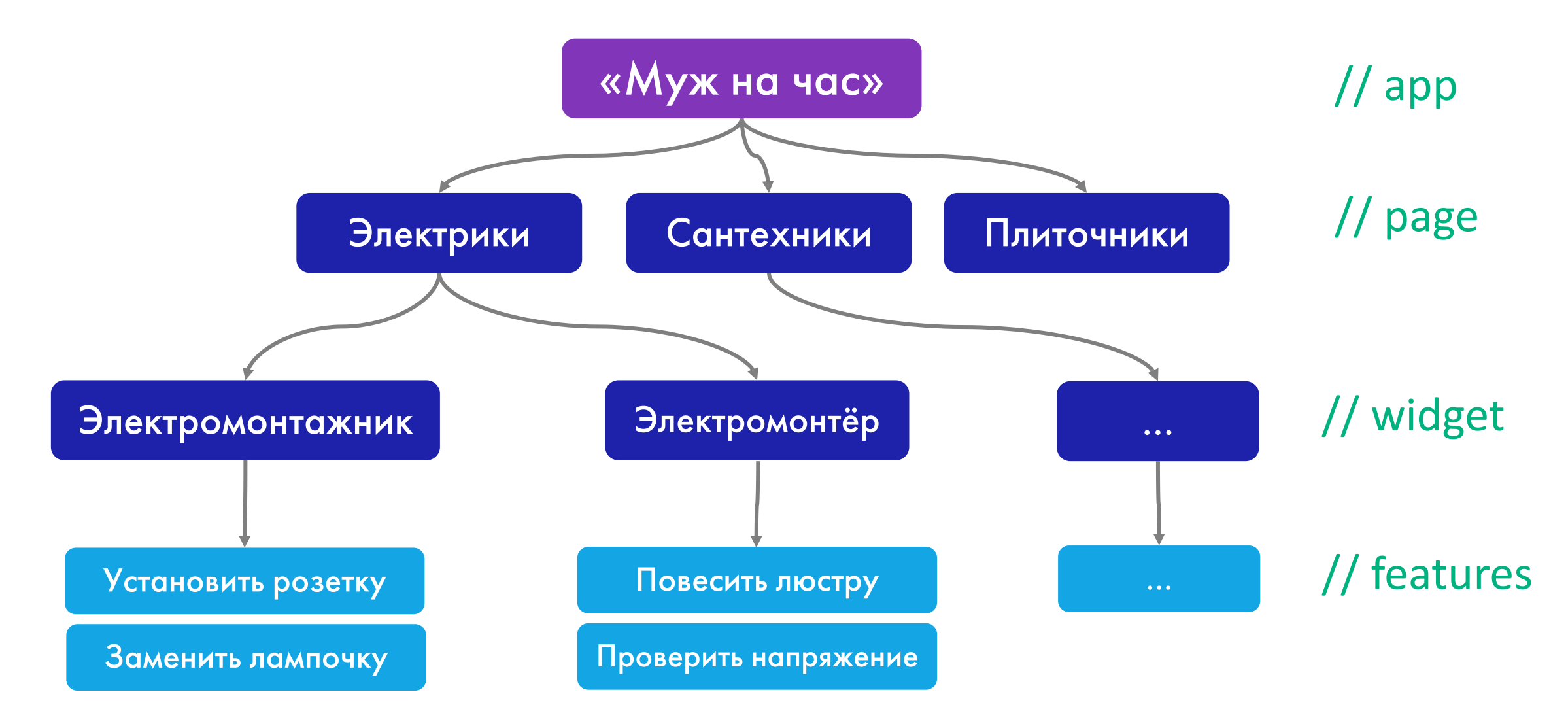

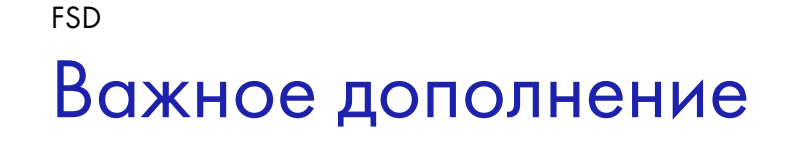

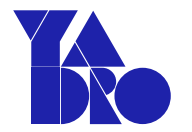

# **Направление** взаимодействия

1 фича - 1 интерфейс

Всё хорошо, но как у нас FSD

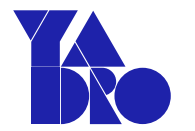

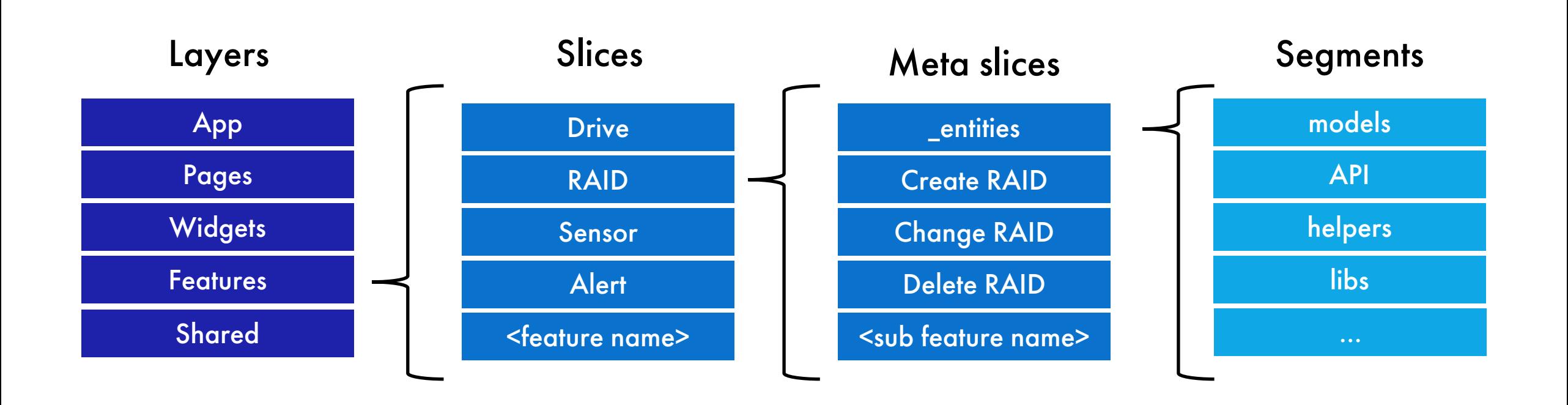

Объединение общих компонентов или логики, характерных только для конкретной фичи

Не засоряется архитектура, проще визуальная навигация

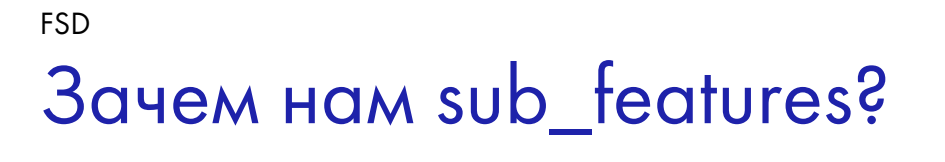

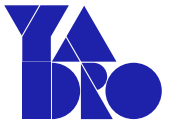

# Сравнение реализаций в директориях FSD

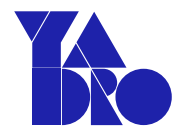

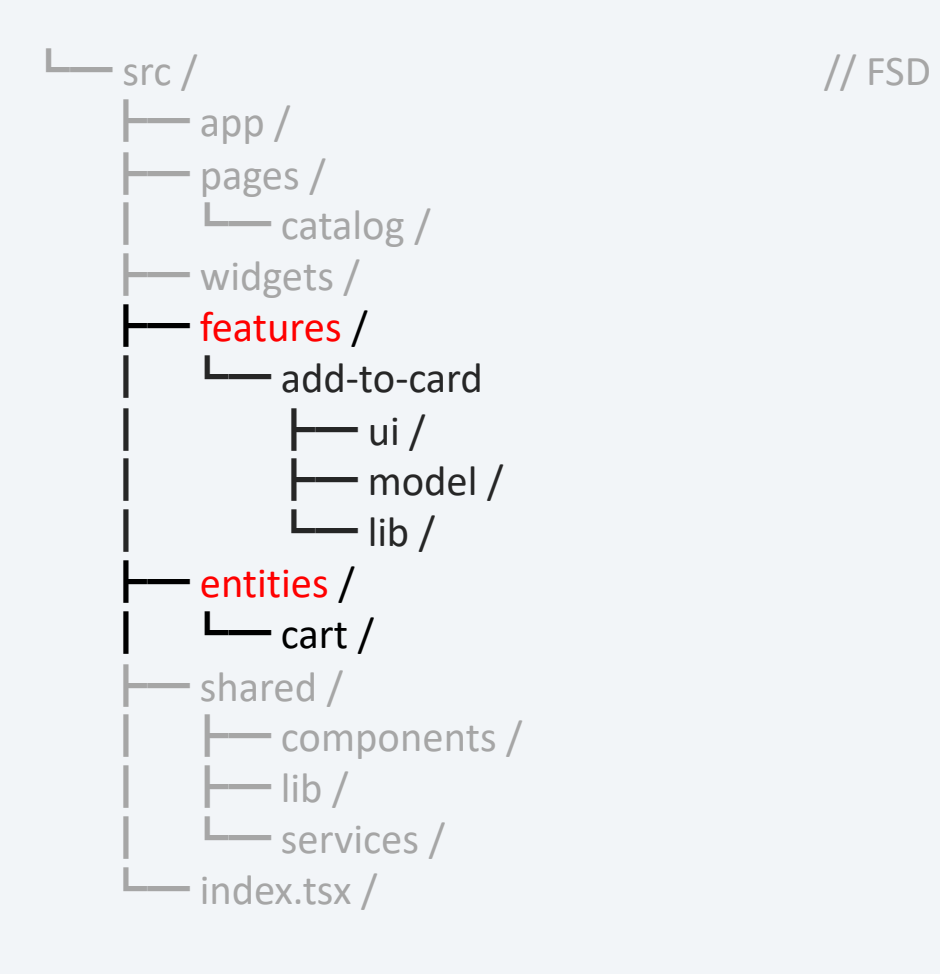

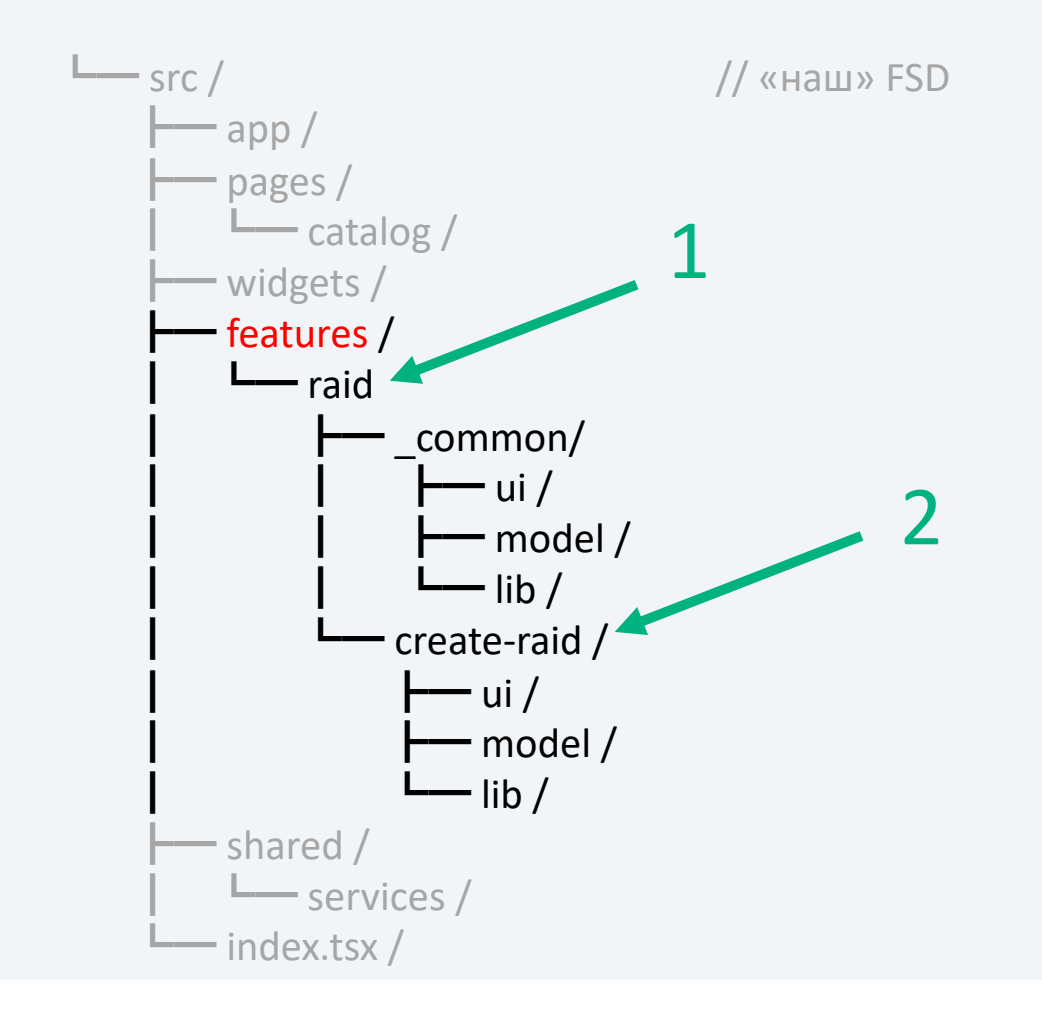

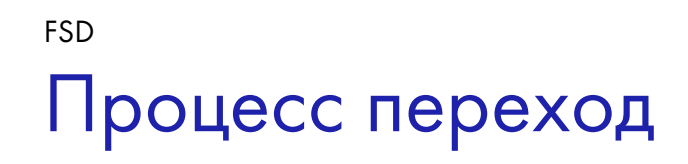

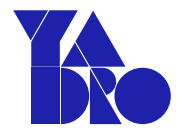

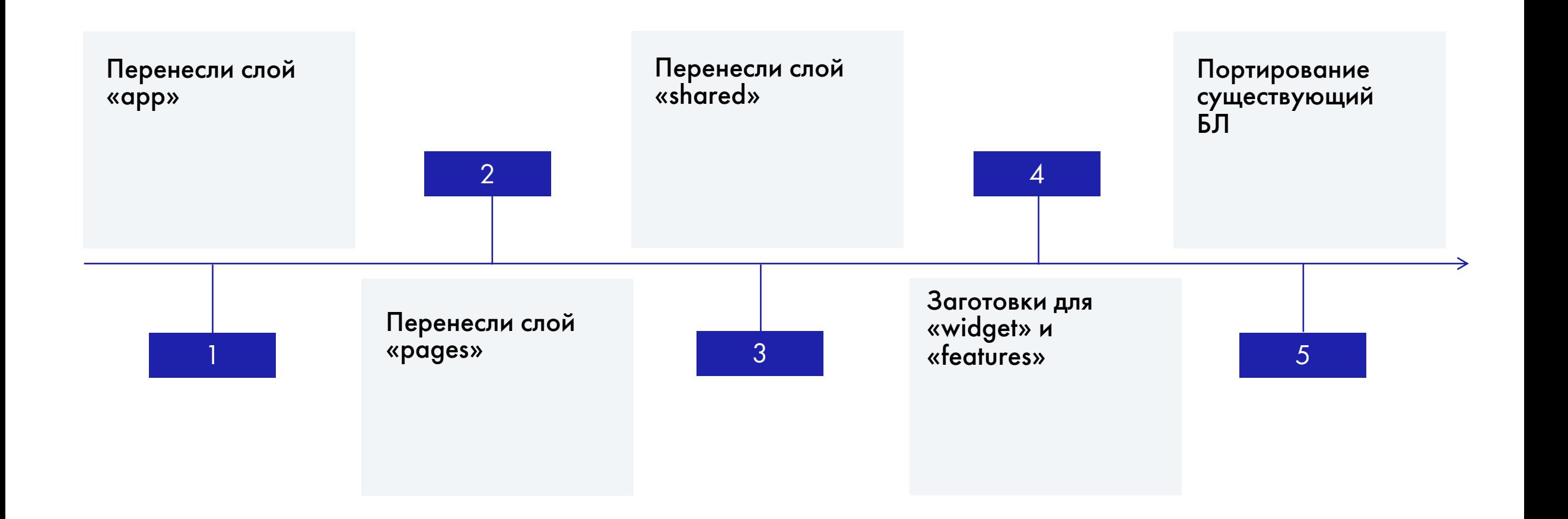

24

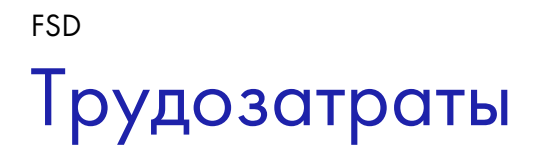

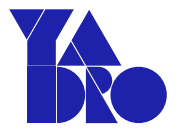

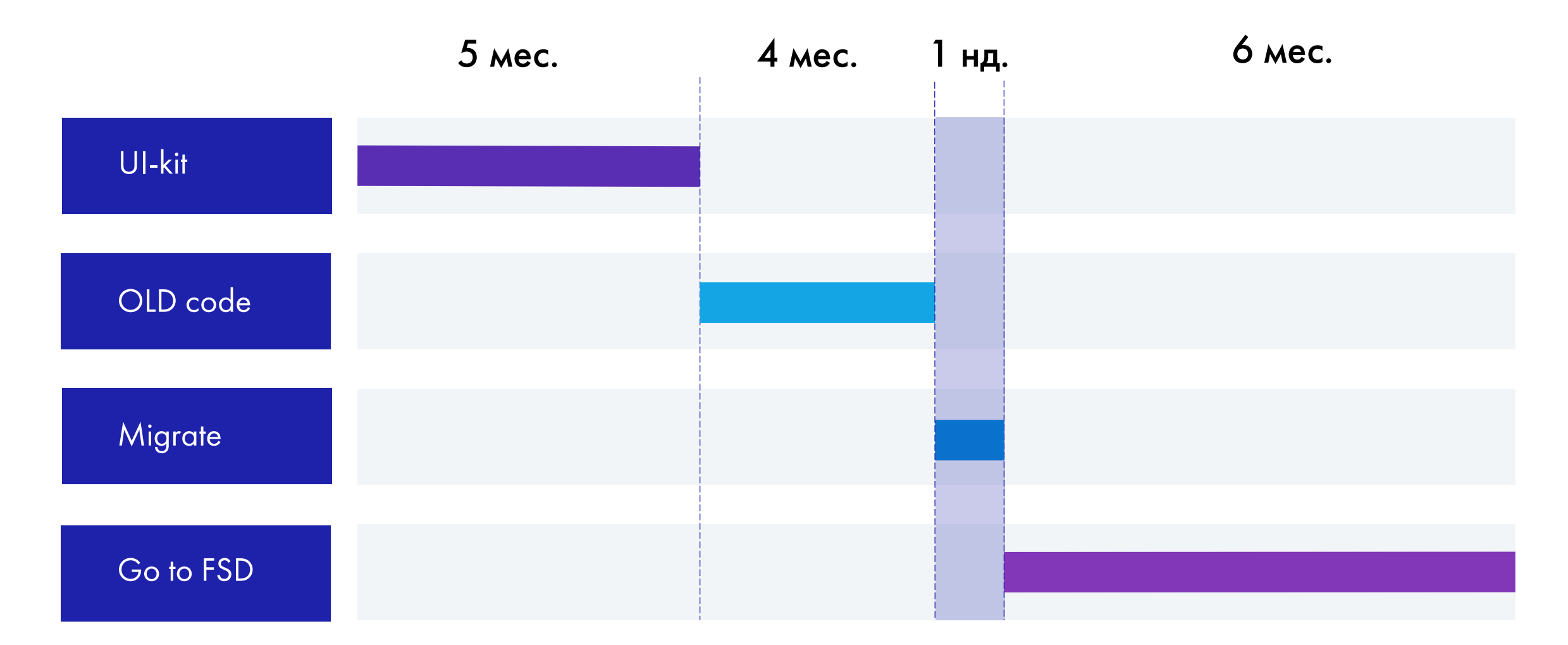

**FSD** Договорённости в команде

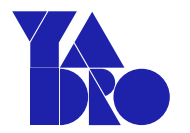

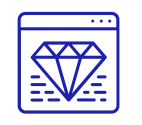

Разработчик отвечает за свою features

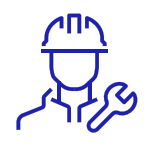

Перенос слоя - последовательная задача для одного разработчика

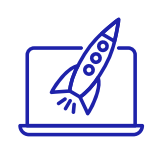

Выделился слои widget и features переход всей команды на FSD

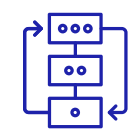

Логический конец по текущей задаче - портирование БЛ на FSD

Минусы, подводные камни и "боли" FSD

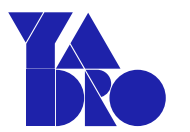

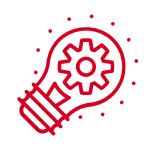

Тяжело понять архитектуру

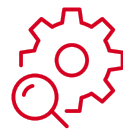

Тяжело понять, чтó является "фичёй"

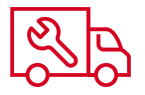

Горизонтальный импорт

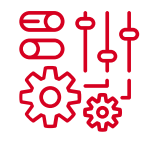

Не все фичи можно объединить в виджетах

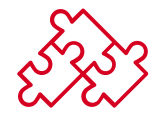

Тяжело "разорвать " бизнес-логику

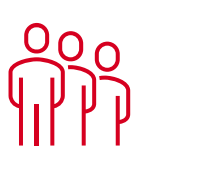

Человеческая лень

# Плюсы и выводы FSD

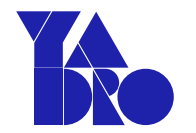

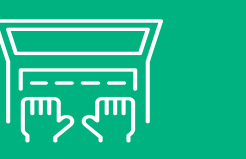

# Разработка

- Уменьшили связанность БЛ
- Независимость фичей
- Меньше гит-конфликтов и выше скорость review
- Разработчик в контексте фичи
- Итерационное внедрение

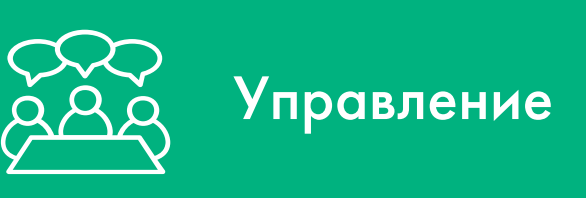

- Плавность перехода 4 месяца за 1 неделю
- Задачи максимально минимальные
- Не важна последовательность задач
- Проще определять объем
- Проще масштабировать коллектив
- Легче onboarding и старт работы

Глобальные проблемы. Ну а сейчас? FSD

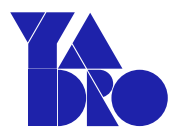

I. Тяжелая поддержка и развитие

II. Спутанная БЛ

III. Отсутствие разработчиков на текущий стек

# Небольшие советы и «лайф-хаки» FSD

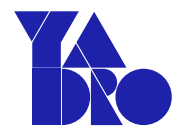

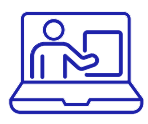

### Когда использовать?

- Проект с «компонентным фреймворком»
- «Админки» (для СХД)

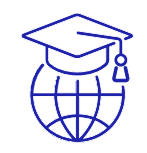

#### **Features**

- Логически законченная бизнесфункциональность
- SMART

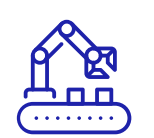

### Будущее и настоящее

- Не думать на «сто» шагов вперёд
- Регулярный микрорефакторинг

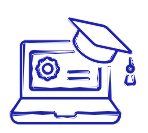

# Widget

- Занимается управлением «фичёй»
- Понимает, когда есть «фича», а когда её нет

# FSD Бонус 1 - визуализация взаимодействия

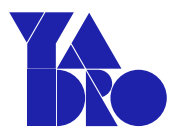

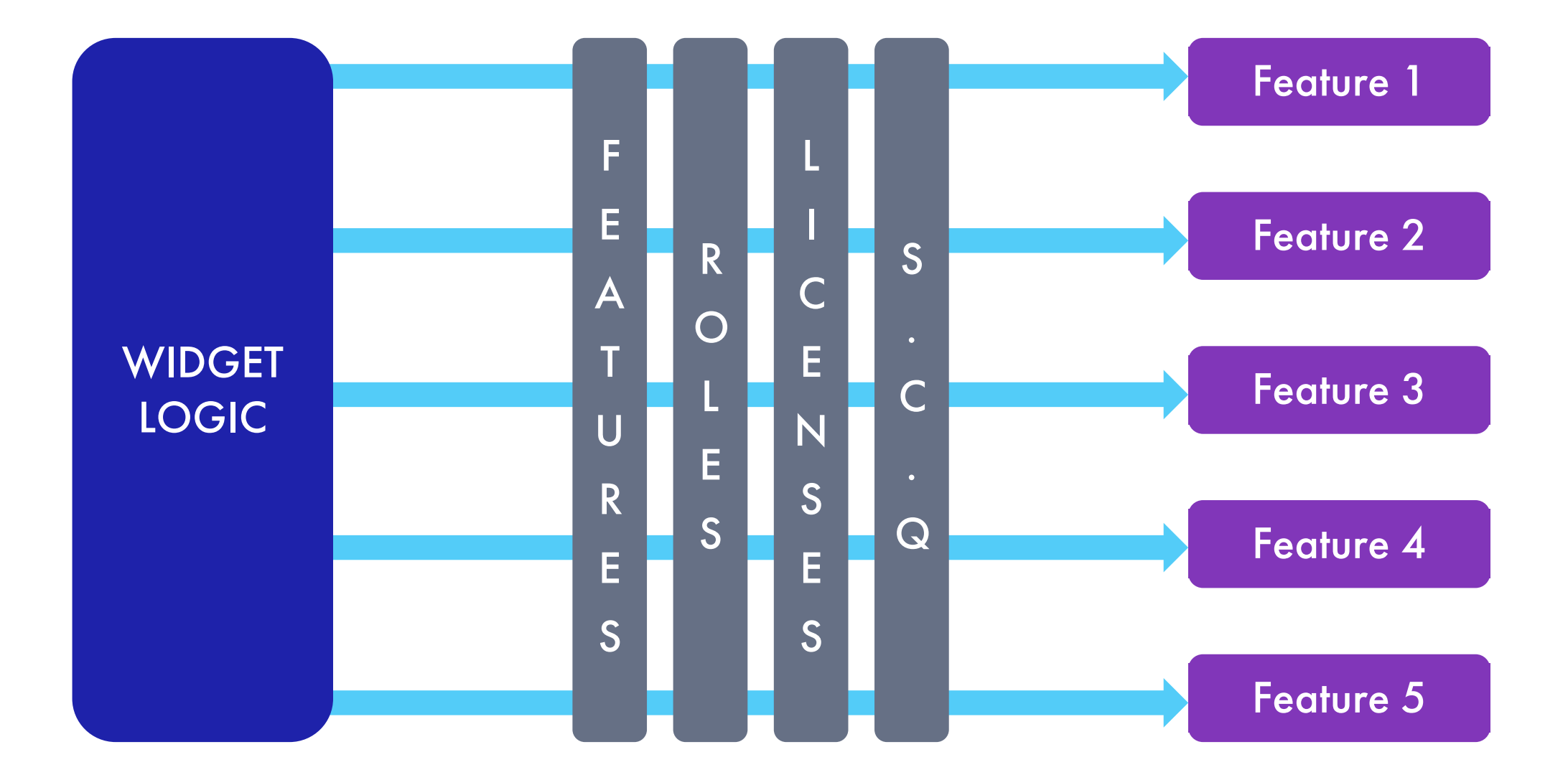

# Бонус 1 – визуализация взаимодействия FSD

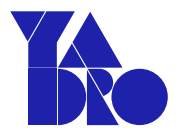

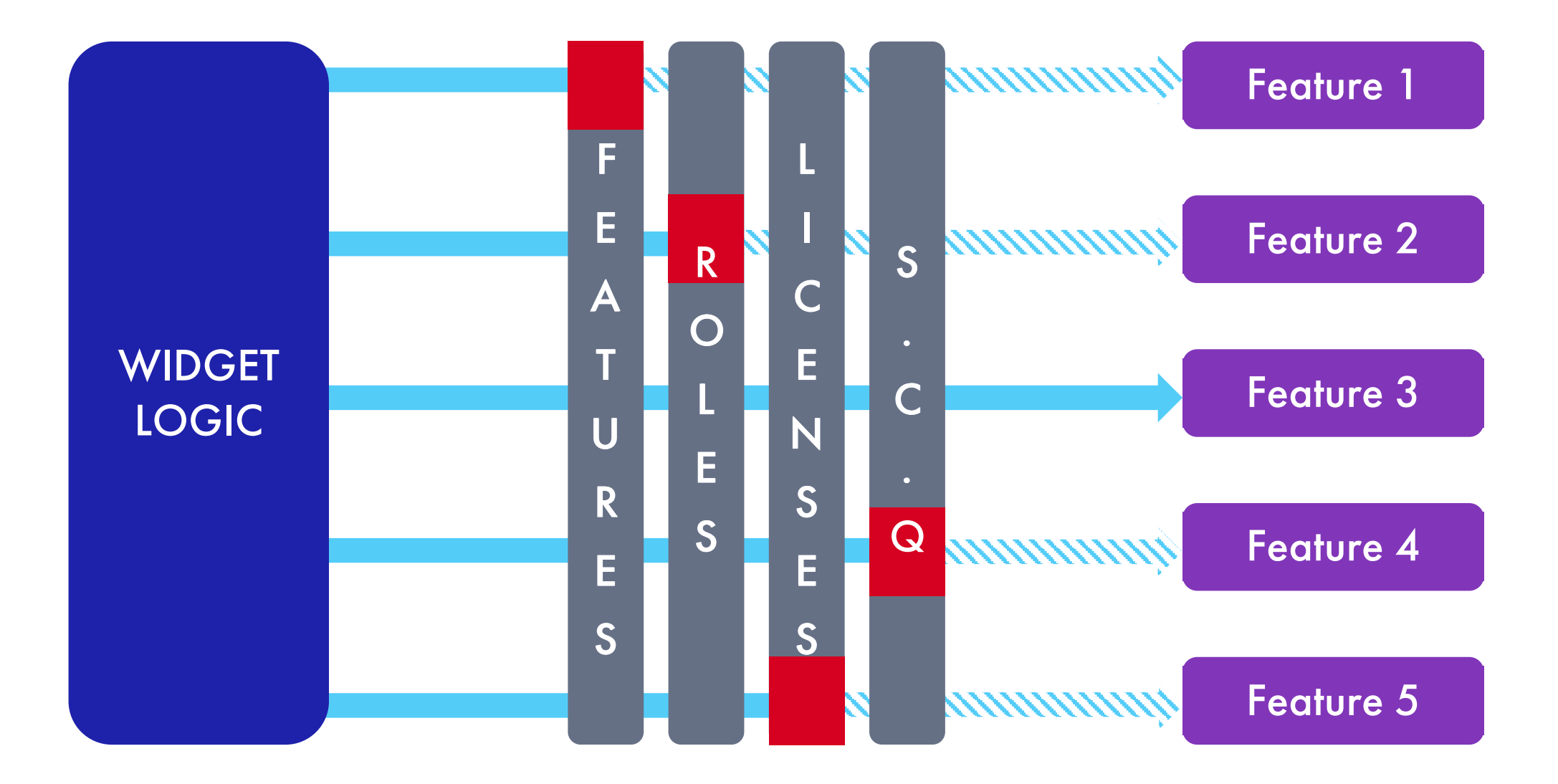

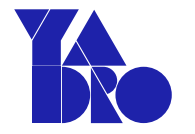

# FSD Бонус 3 - «FSD на примере»

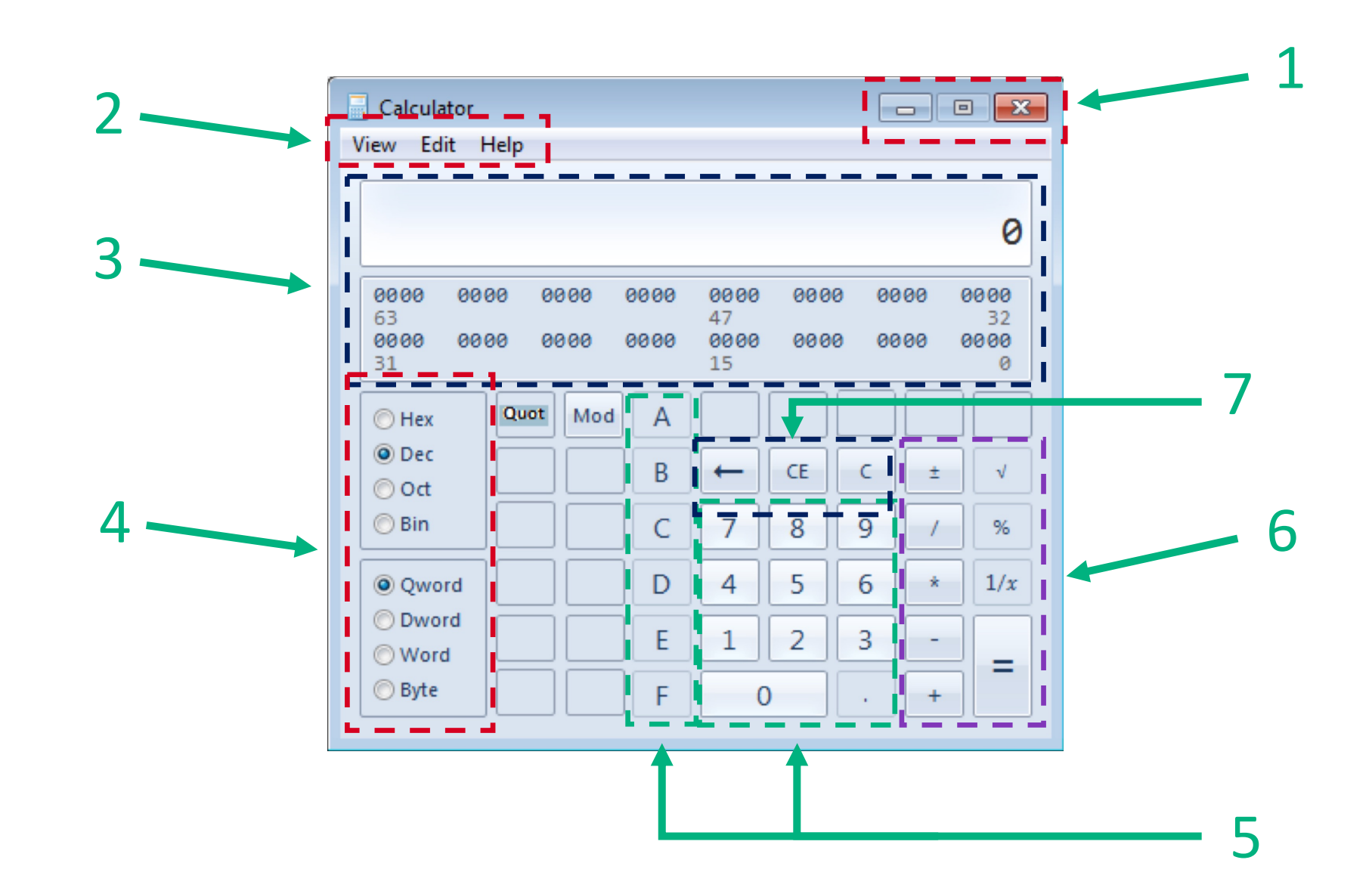

33

# Полезные ссылки FSD

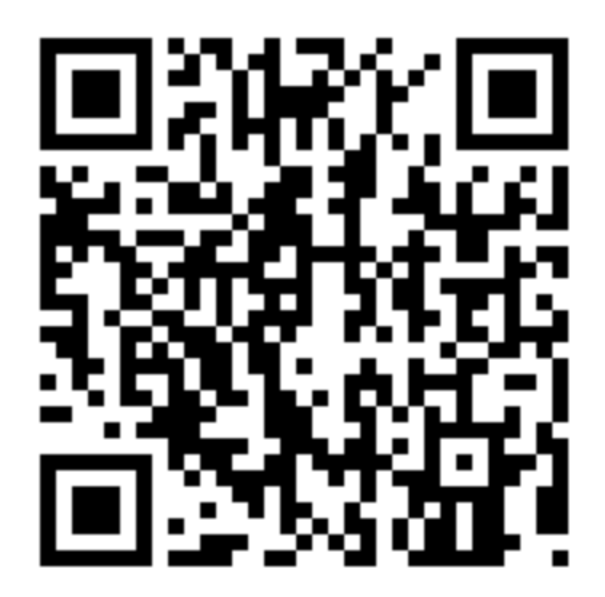

Документация FSD eslint-plugin-fsd

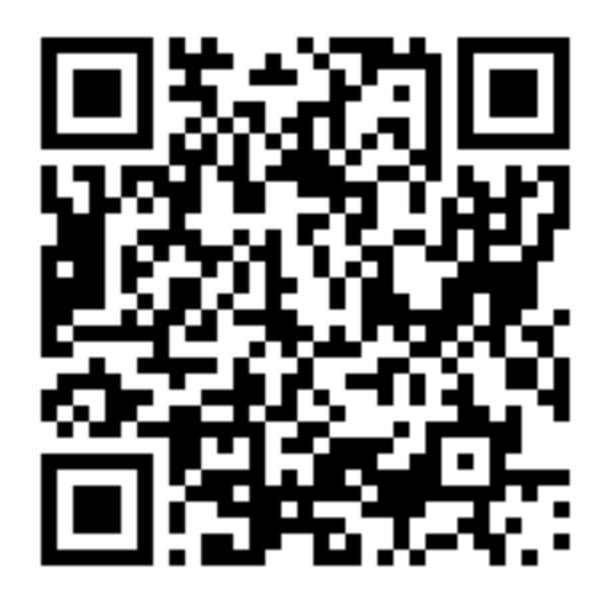

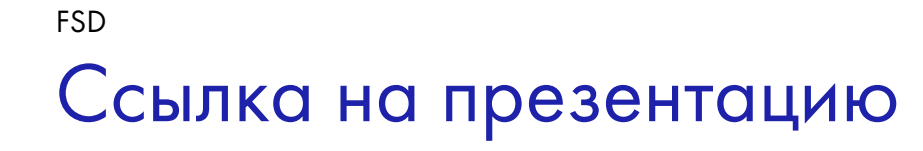

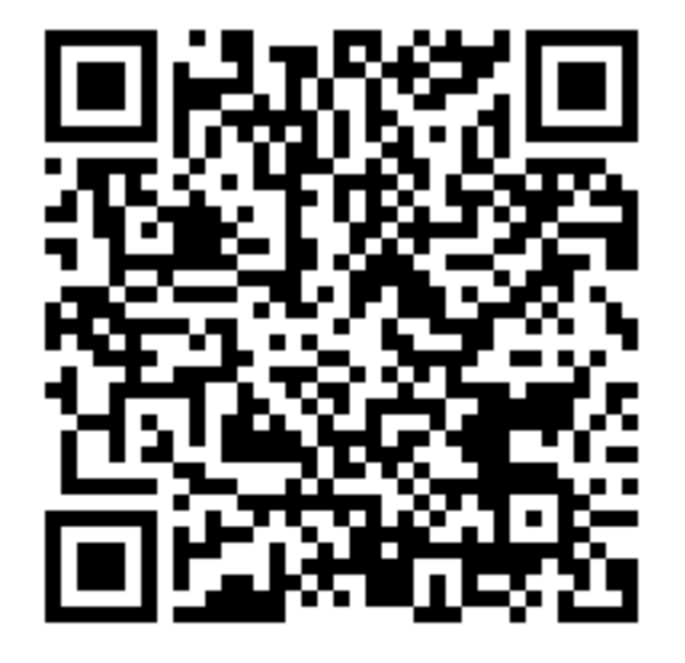

Всем спасибо! =)

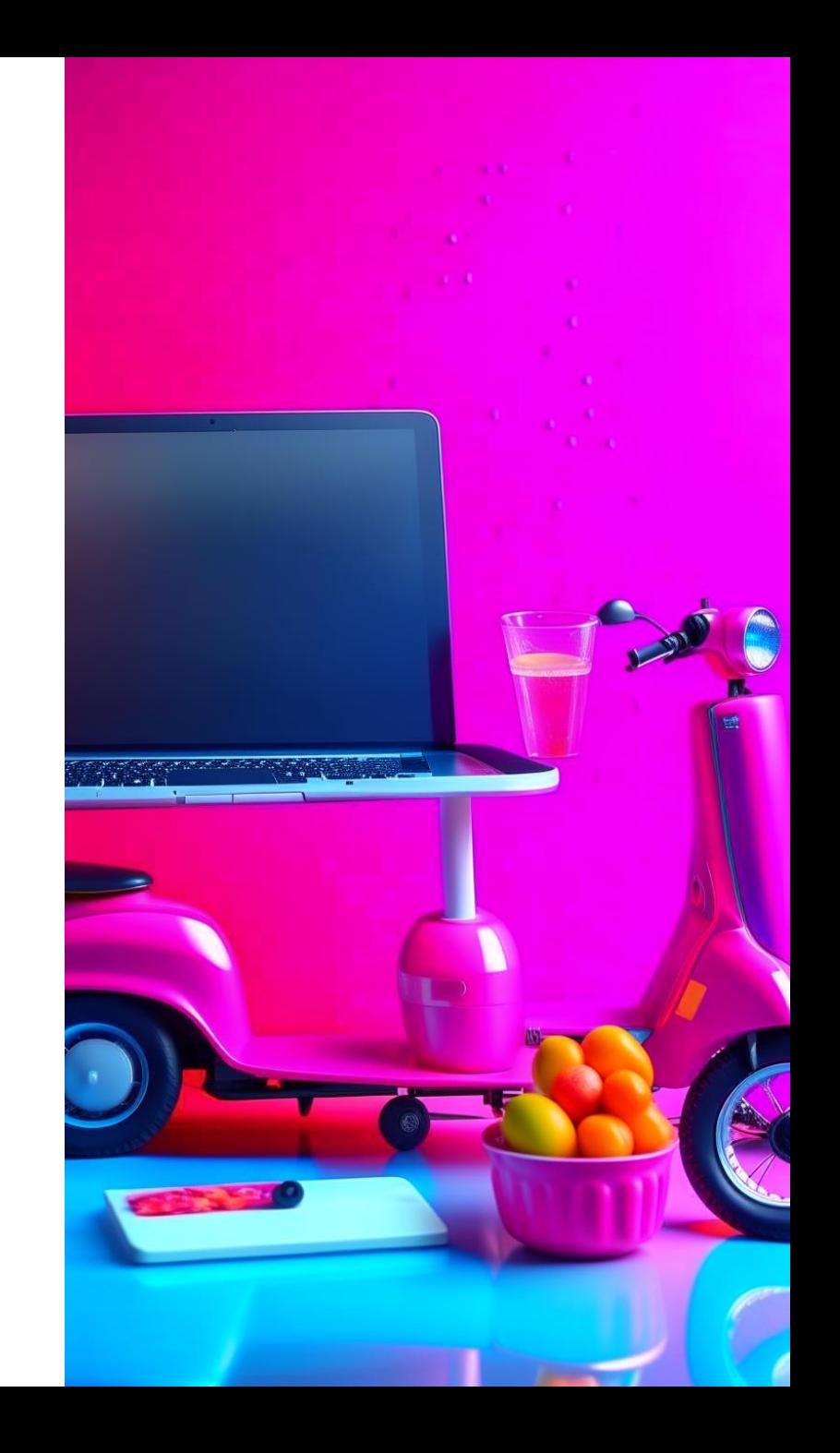

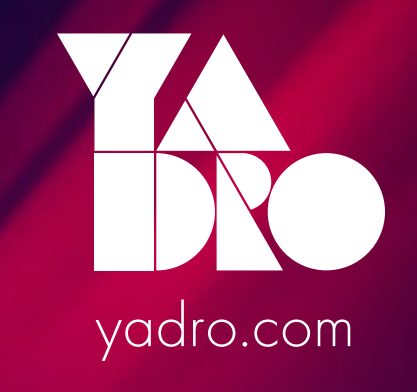